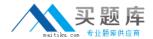

# Hitachi

# **Exam HH0-330**

**HDS Storage Manager-Business Continuity Enterprise** 

Version: 6.0

[Total Questions: 58]

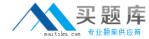

# **Question No: 1**

Where do you find the "horcmstart.sh" command in a default CCI installation in a UNIX system?

- A. /usr/bin/
- B. /usr/sbin
- C. /HORCM/
- D. /HORCM/usr/bin/

**Answer: D** 

# **Question No: 2**

A pairresync operation is performed on a ShadowImage pair in a PSUE state.

What is the result of the pairresync operation?

- **A.** The pairresync completes immediately.
- **B.** All data on the P-Vol are copied to the S-Vol.
- **C.** The pairresync returns an error because of the PSUE state.
- **D.** The bitmaps are used and only changed tracks are copied from the P-Vol to the S-Vol

**Answer: B** 

# **Question No: 3**

Which two statements describe the Command Device? (Choose two.)

- A. The Command Device is user selected.
- **B.** The Command Device is system selected.
- **C.** The Command Device is a dedicated logical volume on the system which controls the CCI software on the UNIX/PC host.
- **D.** The Command Device is a dedicated logical volume on the system which functions as the interface to the CCI software on the UNIX/PC host.

Answer: A,D

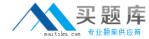

# **Question No: 4**

Which two statements describe the Command Device on UNIX systems? (Choose two.)

- **A.** The volume designated as the Command Device is a raw device.
- **B.** The volume designated as the Command Device is a block device.
- **C.** The Command Device accepts TrueCopy software and ShadowImage software read and write commands that are executed by the CCI software.
- **D.** The Command Device accepts TrueCopy software and ShadowImage software read and write commands that are executed by the storage system.

Answer: A,D

# **Question No:5**

Which two statements describe the Command Device? (Choose two.)

- **A.** The Command Device is for CCI communications and can be fully utilized by other applications.
- **B.** The Command Device is dedicated to CCI communications and should not be used by any other applications.
- **C.** The Command Device accepts TrueCopy and ShadowImage software read and write commands that are executed by the storage system.
- **D.** The Command Device accepts TrueCopy and ShadowImage software read and write commands that are executed by the CCI software.

Answer: B,C

# **Question No: 6**

You are looking at the possibility of configuring the Raid Manager software.

Which three devices could be used as a CCI Command Device? (Choose three.)

- A. 3390-3 LUN
- B. LUSE LUN
- C. OPEN-V LUN
- D. OPEN-3 LUN
- E. Virtual LVI/LUN

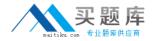

Answer: C,D,E

# **Question No:7**

The CCI instance has failed to start.

What is the most likely cause?

- A. The Command Device is labeled.
- **B.** The environment variable HORCC\_MRCF is set.
- C. The environment variable HORCMINST is not set.
- **D.** The IP address is not referenced in the HORCM file.

**Answer: D** 

#### **Question No:8**

The CCI instance needs to communicate with the storage system using the Command Device.

Which command should be executed to discover the name of the Command Device on a Windows server?

- A. raidscan -x findcmddev hdisk 0,20
- B. raidscan -find commanddev hdisk 0,20
- C. raidscan -x find commanddev hdisk 0,20
- D. raidscan -find commanddevice hdisk 0,20

**Answer: A** 

# **Question No:9**

On a Windows system, how do you make sure that the environment parameter is set correctly to use CCI for ShadowImage operations instead of TrueCopy operations?

- **A.** Verify that HORCC\_MRCF is set to 1.
- **B.** Verify that HORCM\_MRCF is not set.